## e (/lists/home

## mba2024 - rollup list from section lists - do not edit MBA2024 subscribers here!

| ♣★ Betty Widerski Listmaster , Privileged owner List Options Subscribers: 2 (/lists/review/mba2024)                                                                                                    | mba2024@lists.hbs.edu  Subject: rollup list from section lists - do not edit MBA2024 subscribers here! (/lists/edit_list_request/mba2024/description)                                                                                                    |          |
|----------------------------------------------------------------------------------------------------|----------------------------------------------------------------------------------------------------|----------|
| (Error rate: 0%) (/lists/reviewbouncing/mba2024)  Owners: Betty Widerski, stwiderski, (2 owners)  ☑ (/lists/review/mba2024/owner)  Moderators: (2 moderators)  ☑ (/lists/review/mba2024/editor)  Contact owners (mailto:mba2024-request@lists.hbs.edu)  List Home (/lists/info/mba2024)  Admin (/lists/admin/mba2024) | Basic Operations  Edit List Config Users Blocklist (/lists/blocklist/mba2024) Bounces (/lists/reviewbouncing Logs (/lists/viewlogs/mba2024)  Edit List Configuration  Data sources setup  Notify subscribers when they are included from a data source? (inclusion_notifical (default)  disabled (off)  default |          |
| Moderate  Statistics (/lists/stats/mba2024)  Post (/lists/compose_mail/mba2024)                                                                                                    | Subscribers defined in an external data source (member_include)  the data source (source)  local_list (local_list)  data source parameters (source_parameters)  mba2024a  reception mode (reception)  visibility (visibility)  visibility (visibility)                                                          | Delete   |
|                                                                                                    | the data source (source)  local_list (local_list)  data source parameters (source_parameters)  mba2024b  reception mode (reception)   ### The data source (source)  reception mode (source)                                                                                                    | □ Delete |

the data source (source)

visibility (visibility) @

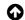

| reception mode (reception) <b>3</b>                            |        |
|----------------------------------------------------------------|--------|
|                                                                |        |
| visibility (visibility) 🚱                                      |        |
|                                                                |        |
|                                                                | -      |
| Owners defined in an external data source (owner_include)      |        |
| the data source (source)                                       | Delete |
| local_list (local_list)                                        |        |
| data source parameters (source_parameters)                     |        |
| tier_2_privileged_owners                                       |        |
| profile (profile)                                              | 1      |
| privileged owner (privileged)                                  |        |
| reception mode (reception)                                     | 1      |
| no notifications (nomail)                                      |        |
| visibility (visibility)                                        |        |
| concealed from list menu (conceal)                             |        |
|                                                                |        |
| the data source (source)                                       |        |
|                                                                |        |
| data source parameters (source_parameters)                     | 1      |
|                                                                |        |
| profile (profile)                                              |        |
| preme (preme)                                                  |        |
| reception mode (reception)                                     |        |
| reception mode (reception)                                     |        |
| visibility (Adsibility)                                        |        |
| visibility (visibility)                                        |        |
|                                                                |        |
| Moderators defined in an external data source (editor_include) |        |
| the data source (source)                                       | Delete |
| local_list (local_list)                                        |        |
| data source parameters (source_parameters)                     | 1      |
| mba_auth                                                       |        |
| reception mode (reception)                                     | ]      |
| no notifications (nomail)                                      |        |
| visibility (visibility)                                        |        |
| violatiney (violatiney/                                        |        |

| concealed from list menu (conceal)                                                                              |  |
|----------------------------------------------------------------------------------------------------|--|
| the data source (source)                                                                                        |  |
| data source parameters (source_parameters)                                                                      |  |
| reception mode (reception)                                                                                      |  |
| visibility (visibility)                                                                                         |  |
| Timeout for fetch of include_sql_query (sql_fetch_timeout)(default)  300 seconds  default                       |  |
| File inclusion (include_file)(default) <b>?</b>                                                                 |  |
| default                                                                                                    |  |
| Remote file inclusion (include_remote_file)(default) short name for this source (name)  data location URL (url) |  |
| remote user (user)                                                                                              |  |
| remote password (passwd)                                                                                        |  |
| idle timeout (timeout)  180 seconds                                                                             |  |
| SSL version (ssl_version) any versions (ssl_any)                                                                |  |
| SSL ciphers used (ssl_ciphers)                                                                                  |  |
| ALL                                                                                                    |  |
| Certificate verification (ca_verify) do nothing (none)                                                          |  |
| Ŭ                                                                                                    |  |

Time ranges when inclusion is not allowed (nosync\_time\_ranges)

| default                                                             |   |
|---------------------------------------------------------------------|---|
| List inclusion (include_sympa_list)(default) <b>②</b>               |   |
| short name for this source (name)                                   |   |
|                                                                     |   |
| list name to include (listname)                                     |   |
| filter definition (filter)                                          |   |
| Time ranges when inclusion is not allowed (nosync_time_ranges)      |   |
| default                                                             | ı |
| remote list inclusion (include_remote_sympa_list)(default) <b>3</b> |   |
| short name for this source (name)                                   |   |
| data location URL (url)                                             |   |
| remote user (user)                                                  |   |
| remote password (passwd)                                            |   |
| remote host (host) 🚱                                                |   |
| variants mant (nout) 6                                              |   |
| remote port (port)                                                  |   |
| remote path of sympa list dump (path) 🗨                             |   |
| idle timeout (timeout)                                              |   |
| 180 seconds                                                         |   |
| SSL version (ssl_version)                                           |   |
| any versions (ssl_any)                                              |   |
| SSL ciphers used (ssl_ciphers)                                      |   |
| ALL                                                                 |   |

Certificate verification (ca\_verify)

| optional (optional)                                                                           |  |
|-----------------------------------------------------------------------------------------------|--|
| Time ranges when inclusion is not allowed (nosync_time_ranges)                                |  |
|                                                                                               |  |
| default                                                                                       |  |
| DAD average in classical fine dead at Index and a Well-faulth O                               |  |
| LDAP query inclusion (include_ldap_query)(default) <b>?</b> short name for this source (name) |  |
| SHOLL HATHE FOLITIES SOULCE (HATHE)                                                           |  |
| remote host (host)                                                                            |  |
|                                                                                               |  |
| use TLS (formerly SSL) (use_tls)                                                              |  |
| do nothing (none)                                                                             |  |
| SSL version (ssl_version)                                                                     |  |
| TLS version 1 (tlsv1)                                                                         |  |
| SSL ciphers used (ssl_ciphers)                                                                |  |
| ALL                                                                                           |  |
| Certificate verification (ca_verify)                                                          |  |
| required (required)                                                                           |  |
| remote user (bind_dn)                                                                         |  |
|                                                                                               |  |
| remote password (bind_password)                                                               |  |
|                                                                                               |  |
| suffix (suffix)                                                                               |  |
| search scope (scope)                                                                          |  |
| subtree (sub)                                                                                 |  |
| connection timeout (timeout)                                                                  |  |
| 30 seconds                                                                                    |  |
| CIL (CIL )                                                                                    |  |
| filter (filter)                                                                               |  |
| extracted attribute (attrs)                                                                   |  |
| mail                                                                                          |  |
| selection (if multiple) (select)                                                              |  |
| first entry (first)                                                                           |  |
| regular expression (regex)                                                                    |  |
|                                                                                               |  |

| default                                             |                           |
|-----------------------------------------------------|---------------------------|
| DAP 2-level query inclusion (include_ldap_2level    | _query)(default) <b>②</b> |
| short name for this source (name)                   |                           |
|                                                     |                           |
| remote host (host)                                  |                           |
|                                                     |                           |
| use TLS (formerly SSL) (use_tls)                    |                           |
| do nothing (none)                                   |                           |
| SSL version (ssl_version)                           |                           |
| TLS version 1 (tlsv1)                               |                           |
| SSL ciphers used (ssl_ciphers)                      |                           |
| ALL                                                 |                           |
| Certificate verification (ca_verify)                |                           |
| required (required)                                 |                           |
| remote user (bind_dn)                               |                           |
|                                                     |                           |
| remote password (bind_password)                     |                           |
|                                                     |                           |
| first-level suffix (suffix1)                        |                           |
|                                                     |                           |
| first-level search scope (scope1)                   |                           |
| subtree (sub)                                       |                           |
| first-level connection timeout (timeout1)           |                           |
| 30 seconds                                          |                           |
|                                                     |                           |
| first-level filter (filter1)                        |                           |
|                                                     |                           |
| first-level extracted attribute (attrs1)            |                           |
|                                                     |                           |
| first-level selection (select1) first entry (first) |                           |
|                                                     |                           |
| first-level regular expression (regex1)             |                           |

| second-le     | evel search scope (scope2)                             |  |
|---------------|--------------------------------------------------------|--|
| subtree (si   | np)                                                    |  |
| second-le     | evel connection timeout (timeout2)                     |  |
| 30            | seconds                                                |  |
|               | usel filhanda garalada (filhana)                       |  |
| second-le     | evel filter template (filter2)                         |  |
|               |                                                        |  |
| second-le     | evel extracted attribute (attrs2)                      |  |
|               |                                                        |  |
|               | evel selection (select2)                               |  |
| first entry ( | nrst)                                                  |  |
| second-le     | evel regular expression (regex2)                       |  |
|               |                                                        |  |
| Time rang     | ges when inclusion is not allowed (nosync_time_ranges) |  |
|               |                                                        |  |
| default       |                                                        |  |
| QL query i    | nclusion (include_sql_query)(default) <b>②</b>         |  |
| short nam     | ne for this source (name)                              |  |
|               |                                                        |  |
| database      | type (db_type)                                         |  |
|               |                                                        |  |
| remote ho     | ost (db_host)                                          |  |
|               |                                                        |  |
| database      | port (db_port)                                         |  |
|               |                                                        |  |
| database      | name (db_name)                                         |  |
|               |                                                        |  |
| connectio     | n options (db_options)                                 |  |
|               |                                                        |  |
| environme     | ent variables for database connection (db_env)         |  |
|               |                                                        |  |
| remoteus      | ser (db_user)                                          |  |
| . or rote us  |                                                        |  |
| romoto        | proved (db. paccwd)                                    |  |
| тегноге ра    | assword (db_passwd)                                    |  |
|               |                                                        |  |
| SQL query     | y (sql_query)                                          |  |

| Directory where the database is stored (used for DBD::CSV only) (f_dir) |  |
|-------------------------------------------------------------------------|--|
| Time ranges when inclusion is not allowed (nosync_time_ranges)          |  |
| default                                                                 |  |
| nclusions timeout (ttl)(default) <b>②</b>                               |  |
| 86400 seconds                                                           |  |
| default                                                                 |  |
| nclusions timeout for message distribution (distribution_ttl) 😵         |  |
| 300 seconds                                                             |  |
| LDAP query custom attribute (include_ldap_ca)(default)                  |  |
| short name for this source (name)                                       |  |
|                                                                         |  |
| remote host (host)                                                      |  |
| use TLS (formerly SSL) (use_tls)                                        |  |
| do nothing (none)                                                       |  |
| SSL version (ssl_version)                                               |  |
| TLS version 1 (tlsv1)                                                   |  |
| SSL ciphers used (ssl_ciphers)                                          |  |
| ALL                                                                     |  |
| Certificate verification (ca_verify)                                    |  |
| required (required)                                                     |  |
| remote user (bind_dn)                                                   |  |
| remote password (bind_password)                                         |  |
| suffix (suffix)                                                         |  |
| search scope (scope)                                                    |  |
| subtree (sub)                                                           |  |
| connection timeout (timeout)                                            |  |
| 30 seconds                                                              |  |

| extracted attribute (attrs)                                                                                                    |           |  |
|----------------------------------------------------------------------------------------------------|-----------|--|
| mail                                                                                                    |           |  |
| Name of email entry (email_entry)                                                                                                    |           |  |
|                                                                                                    | •••       |  |
| selection (if multiple) (select)                                                                                                    |           |  |
| first entry (first)                                                                                                    |           |  |
| regular expression (regex)                                                                                                    |           |  |
|                                                                                                    |           |  |
| Time ranges when inclusion is not allowed (nosync_time_ra                                                                                                    | nges)     |  |
|                                                                                                    |           |  |
| default                                                                                                    |           |  |
|                                                                                                    |           |  |
| OAP 2-level query custom attribute (include_ldap_2level_ca)                                                                                                    | (default) |  |
| short name for this source (name)                                                                                                    |           |  |
|                                                                                                    |           |  |
| remote host (host)                                                                                                    |           |  |
|                                                                                                    |           |  |
| TIG (C. I. CCI.) ( II.)                                                                                                    |           |  |
| use TLS (formerly SSL) (use_tls)                                                                                                    |           |  |
| do nothing (none)                                                                                                    |           |  |
| do nothing (none) SSL version (ssl_version)                                                                                                    |           |  |
| do nothing (none)  SSL version (ssl_version)  TLS version 1 (tlsv1)                                                                                                    |           |  |
| do nothing (none)  SSL version (ssl_version)  TLS version 1 (tlsv1)  SSL ciphers used (ssl_ciphers)                                                                                                    |           |  |
| do nothing (none)  SSL version (ssl_version)  TLS version 1 (tlsv1)  SSL ciphers used (ssl_ciphers)  ALL                                                                                                    |           |  |
| do nothing (none)  SSL version (ssl_version)  TLS version 1 (tlsv1)  SSL ciphers used (ssl_ciphers)  ALL  Certificate verification (ca_verify)                                                                              |           |  |
| do nothing (none)  SSL version (ssl_version)  TLS version 1 (tlsv1)  SSL ciphers used (ssl_ciphers)  ALL  Certificate verification (ca_verify)  required (required)                                                         |           |  |
| do nothing (none)  SSL version (ssl_version)  TLS version 1 (tlsv1)  SSL ciphers used (ssl_ciphers)  ALL  Certificate verification (ca_verify)                                                                              |           |  |
| do nothing (none)  SSL version (ssl_version)  TLS version 1 (tlsv1)  SSL ciphers used (ssl_ciphers)  ALL  Certificate verification (ca_verify)  required (required)  remote user (bind_dn)                                  |           |  |
| do nothing (none)  SSL version (ssl_version)  TLS version 1 (tlsv1)  SSL ciphers used (ssl_ciphers)  ALL  Certificate verification (ca_verify)  required (required)                                                         |           |  |
| do nothing (none)  SSL version (ssl_version)  TLS version 1 (tlsv1)  SSL ciphers used (ssl_ciphers)  ALL  Certificate verification (ca_verify)  required (required)  remote user (bind_dn)  remote password (bind_password) |           |  |
| do nothing (none)  SSL version (ssl_version)  TLS version 1 (tlsv1)  SSL ciphers used (ssl_ciphers)  ALL  Certificate verification (ca_verify)  required (required)  remote user (bind_dn)                                  |           |  |
| do nothing (none)  SSL version (ssl_version)  TLS version 1 (tlsv1)  SSL ciphers used (ssl_ciphers)  ALL  Certificate verification (ca_verify)  required (required)  remote user (bind_dn)  remote password (bind_password) |           |  |

30 seconds

| first-level filter (filter1)                                   |  |
|----------------------------------------------------------------|--|
| first-level extracted attribute (attrs1)                       |  |
| first-level selection (select1)                                |  |
| first entry (first)                                            |  |
|                                                                |  |
| first-level regular expression (regex1)                        |  |
| second-level suffix template (suffix2)                         |  |
| second-level search scope (scope2)                             |  |
| subtree (sub)                                                  |  |
| second-level connection timeout (timeout2)                     |  |
| 30 seconds                                                     |  |
|                                                                |  |
| second-level filter template (filter2)                         |  |
|                                                                |  |
| second-level extracted attribute (attrs2)                      |  |
| mail                                                           |  |
| second-level selection (select2)                               |  |
| first entry (first)                                            |  |
| second-level regular expression (regex2)                       |  |
|                                                                |  |
| Name of email entry (email_entry)                              |  |
|                                                                |  |
| Time ranges when inclusion is not allowed (nosync_time_ranges) |  |
|                                                                |  |
| default                                                        |  |
| QL query custom attribute (include_sql_ca)(default)            |  |
| short name for this source (name)                              |  |
|                                                                |  |
| database type (db_type)                                        |  |
|                                                                |  |
| remote host (db_host)                                          |  |
|                                                                |  |
| database port (db_port)                                        |  |
|                                                                |  |

| database name (db_name)                                                 |   |
|-------------------------------------------------------------------------|---|
|                                                                         |   |
|                                                                         |   |
| connection options (db_options)                                         |   |
|                                                                         |   |
| environment variables for database connection (db_env)                  |   |
| environment variables for database connection (ab_env)                  | 7 |
|                                                                         |   |
| remote user (db_user)                                                   |   |
|                                                                         |   |
|                                                                         |   |
| remote password (db_passwd)                                             |   |
|                                                                         |   |
| SQL query (sql_query)                                                   |   |
|                                                                         | 7 |
|                                                                         |   |
| Directory where the database is stored (used for DBD::CSV only) (f_dir) |   |
|                                                                         |   |
| Name of amail anth (amail anth)                                         | _ |
| Name of email entry (email_entry)                                       |   |
|                                                                         |   |
| Time ranges when inclusion is not allowed (nosync_time_ranges)          |   |
|                                                                         |   |
|                                                                         |   |
| default                                                                 |   |
|                                                                         |   |
| Apply modifications                                                     |   |
|                                                                         |   |

Powered by Sympa 6.2.70 (https://www.sympa.community/)